## **ИНСТРУКЦИЯ**

## **АЕ-5200 Авто Мото**

**1) СМС команды нужно отправлять на номер сим-карты которая стоит в трекере.** 

**2) Все смс команды выделенные красным цветом обязательны для настройки трекера.** 

**3) Все команды пишутся слитно.**

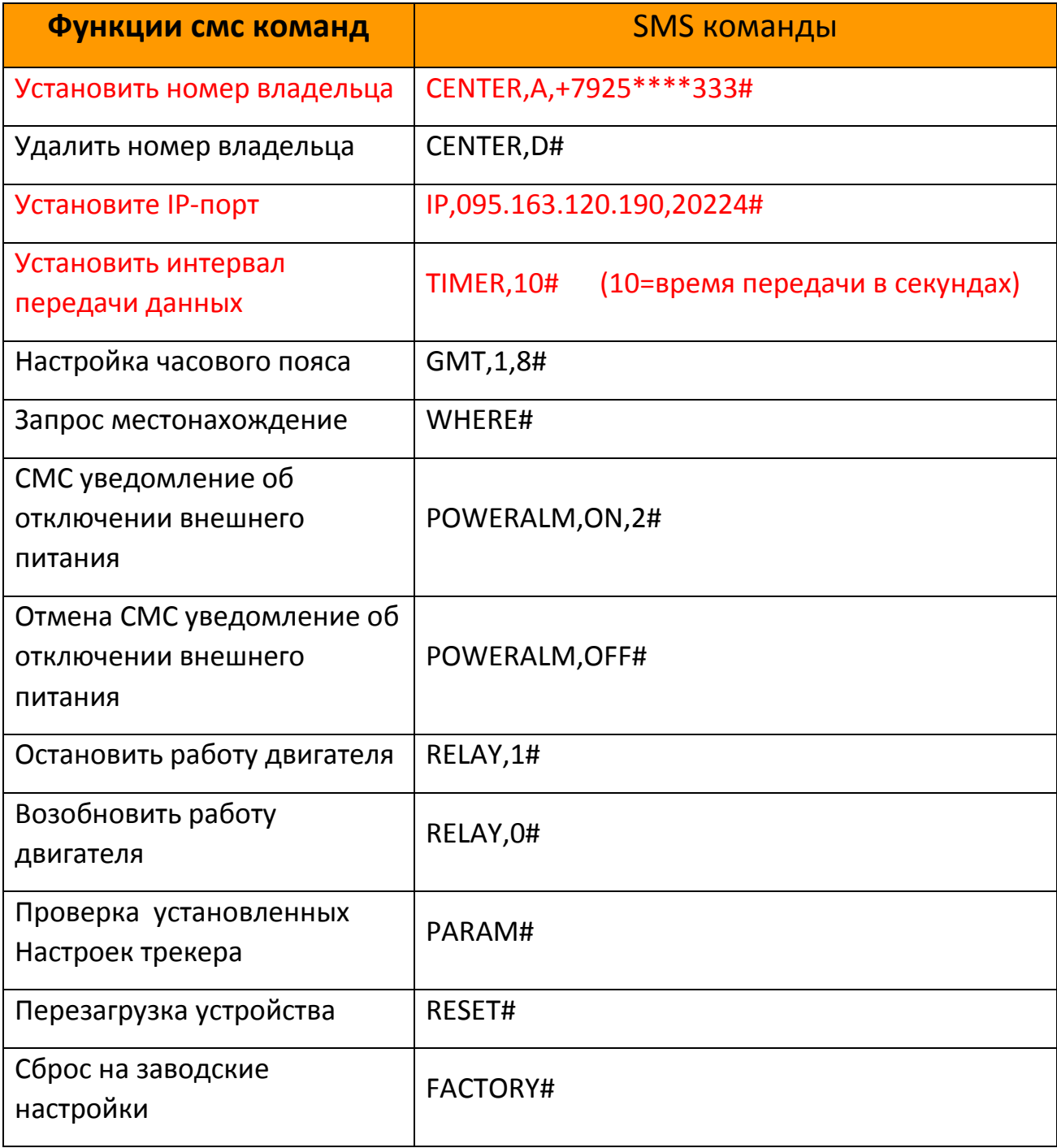

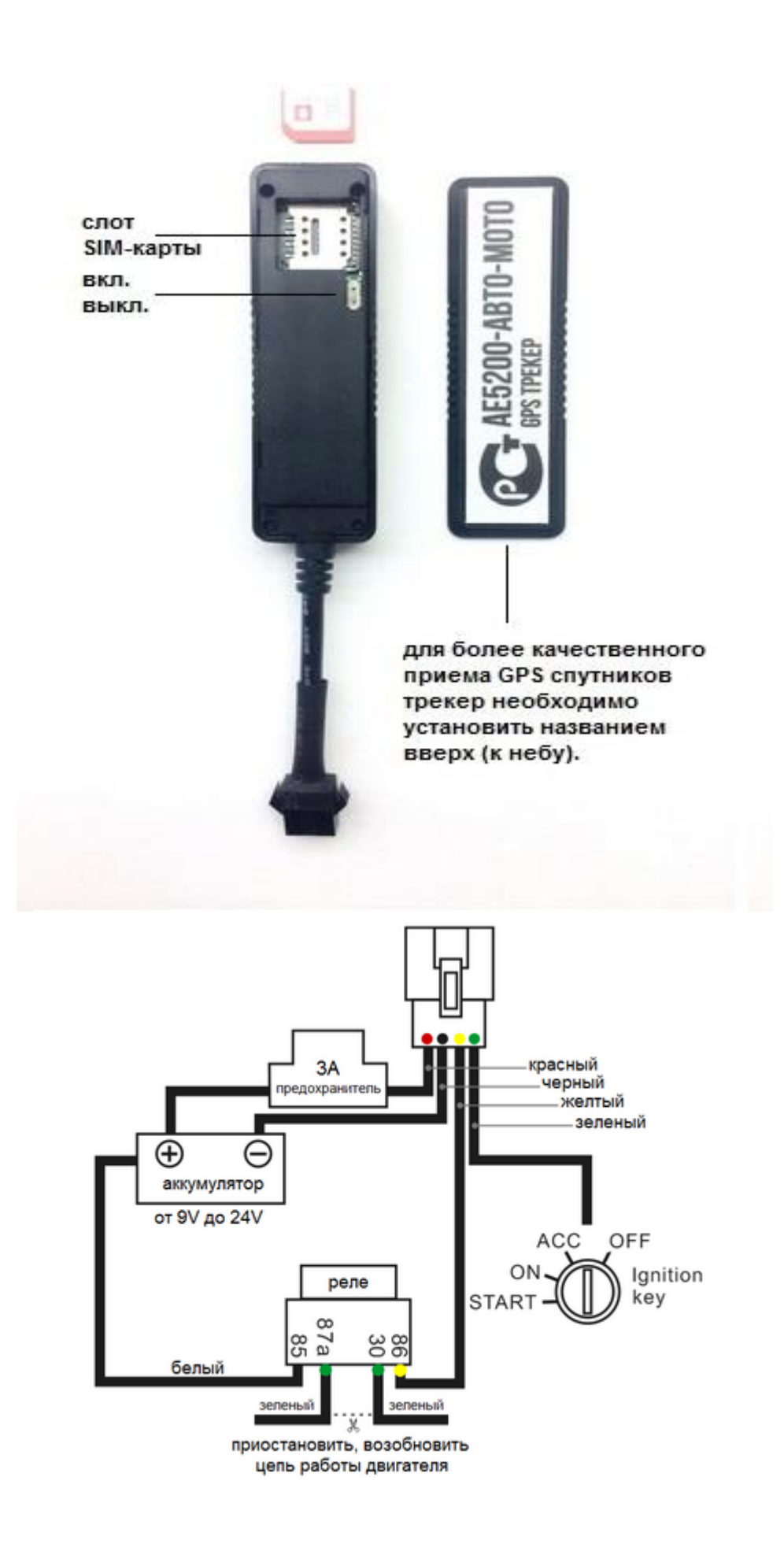